# PATHOLOGY From the Atomic Scale 'ON-UP'

Architecture as defined by organization of niches and INTER-CELLULAR relationships

#### Garry P. Nolan, Ph.D.

Rachford and Carlota A. Harris Professor Dept. of Microbiology & Immunology Stanford University

Parker Institute for Cancer Immunotherapy

#### ORDERING IN PSEUDOTIME Can ordering help us

with predictors of relapse?

B-cell precursor acute lymphoblastic leukemia (BCP-ALL)

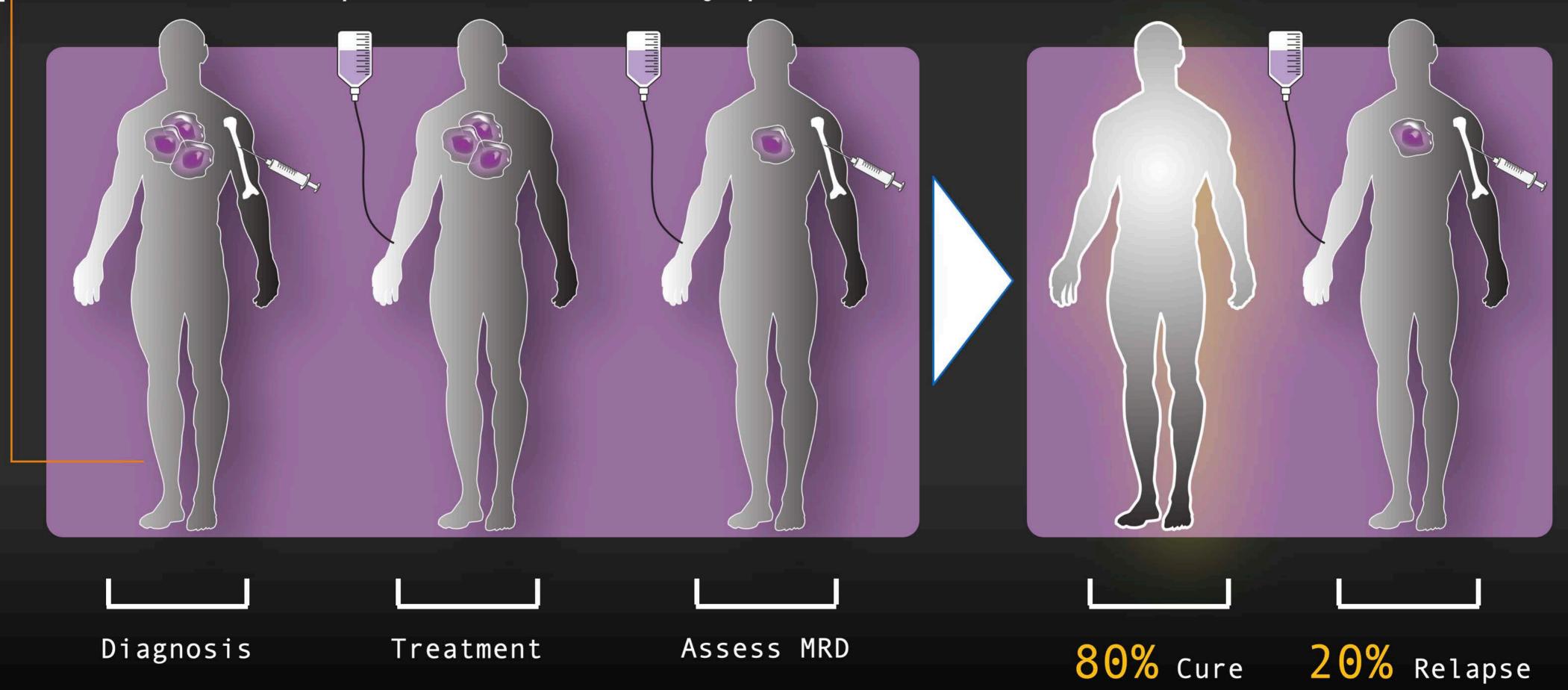

#### MAPPING LEUKEMIA CELLS •

## Closest Normal Stage in B Lymphopoiesis

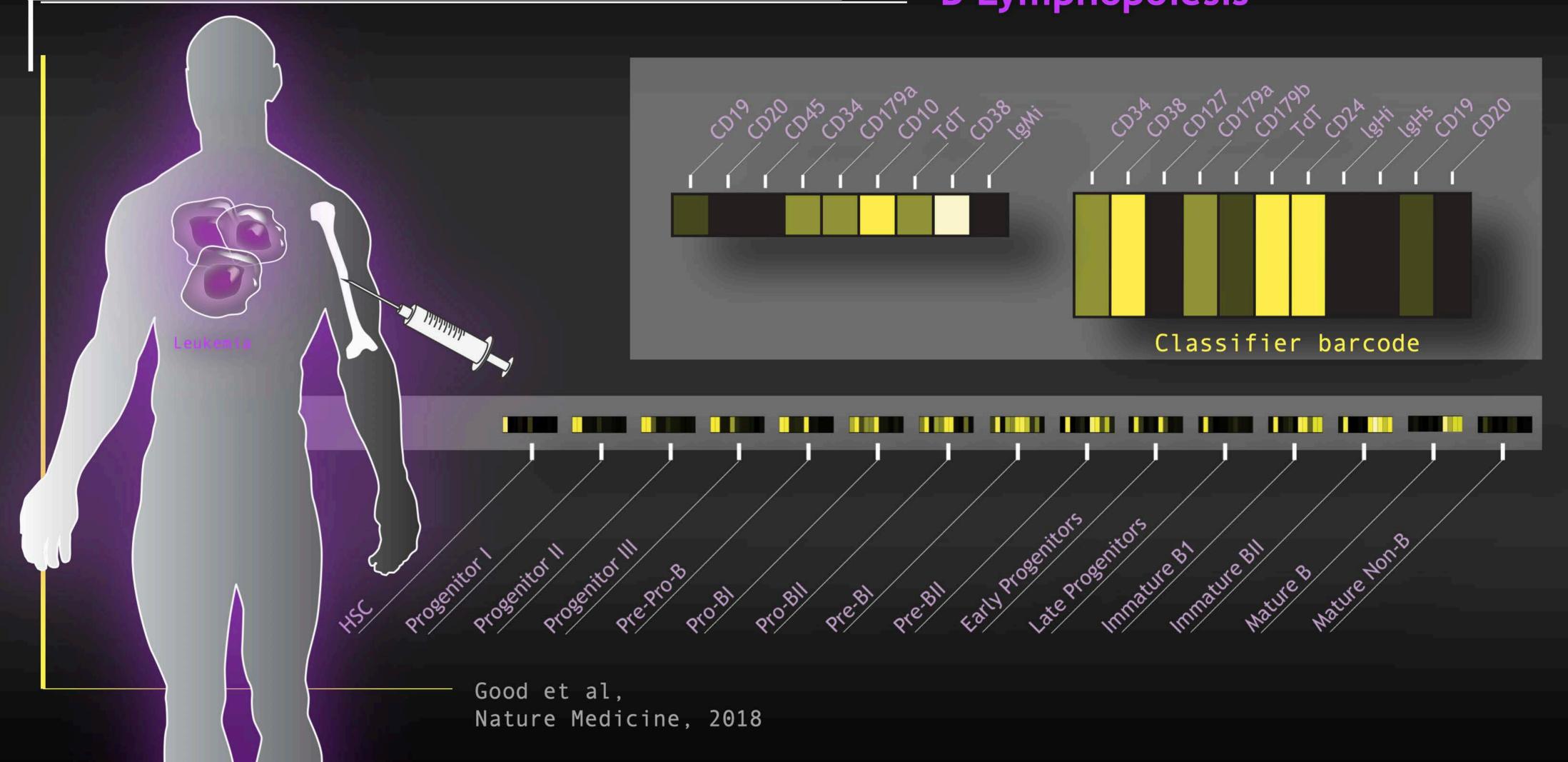

#### MAPPING LEUKEMIA CELLS •

## Closest Normal Stage in B Lymphopoiesis

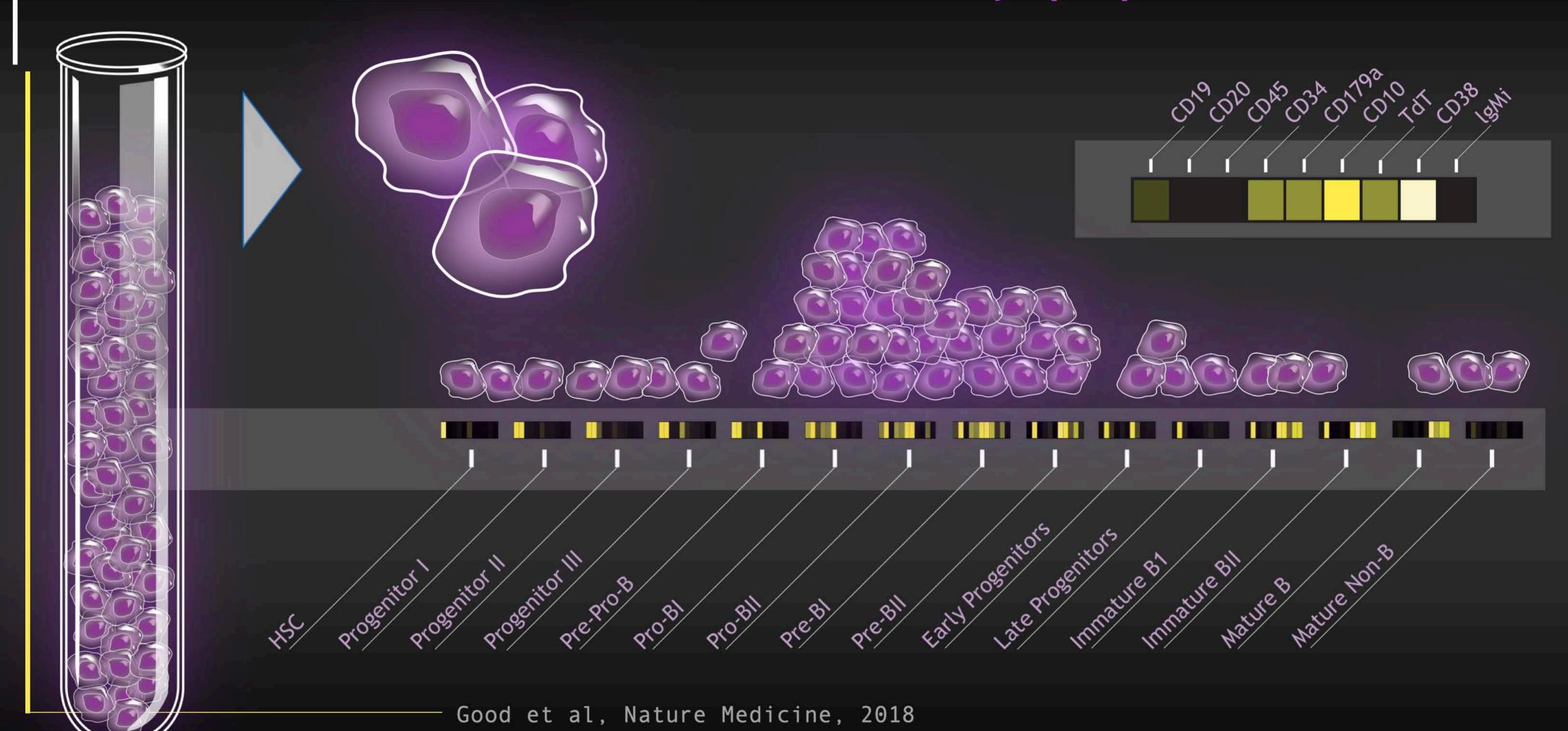

# CELL CLUSTERING • Brentuximab @CD30, response in CTCL

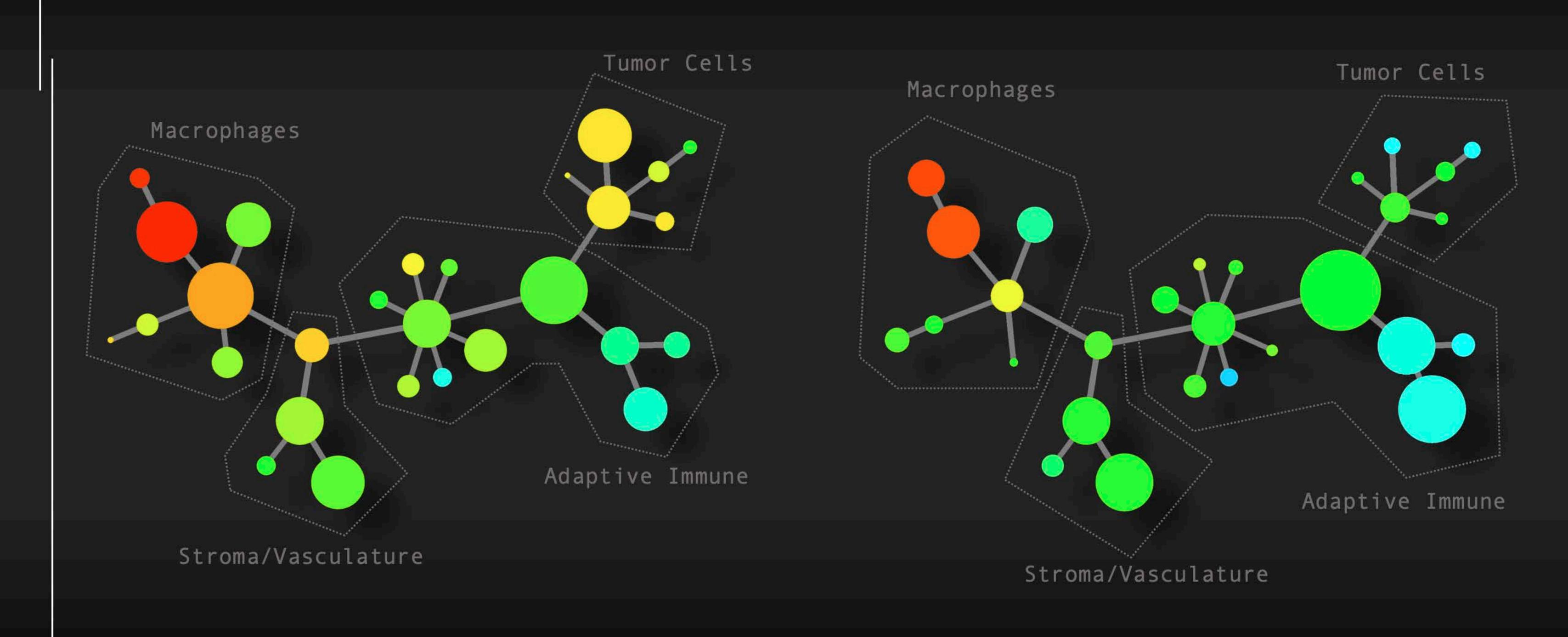

Pre-treatment

1......

Post-treatment (responder)

# 3D NANO-IMAGING • Mitochondria & Protons

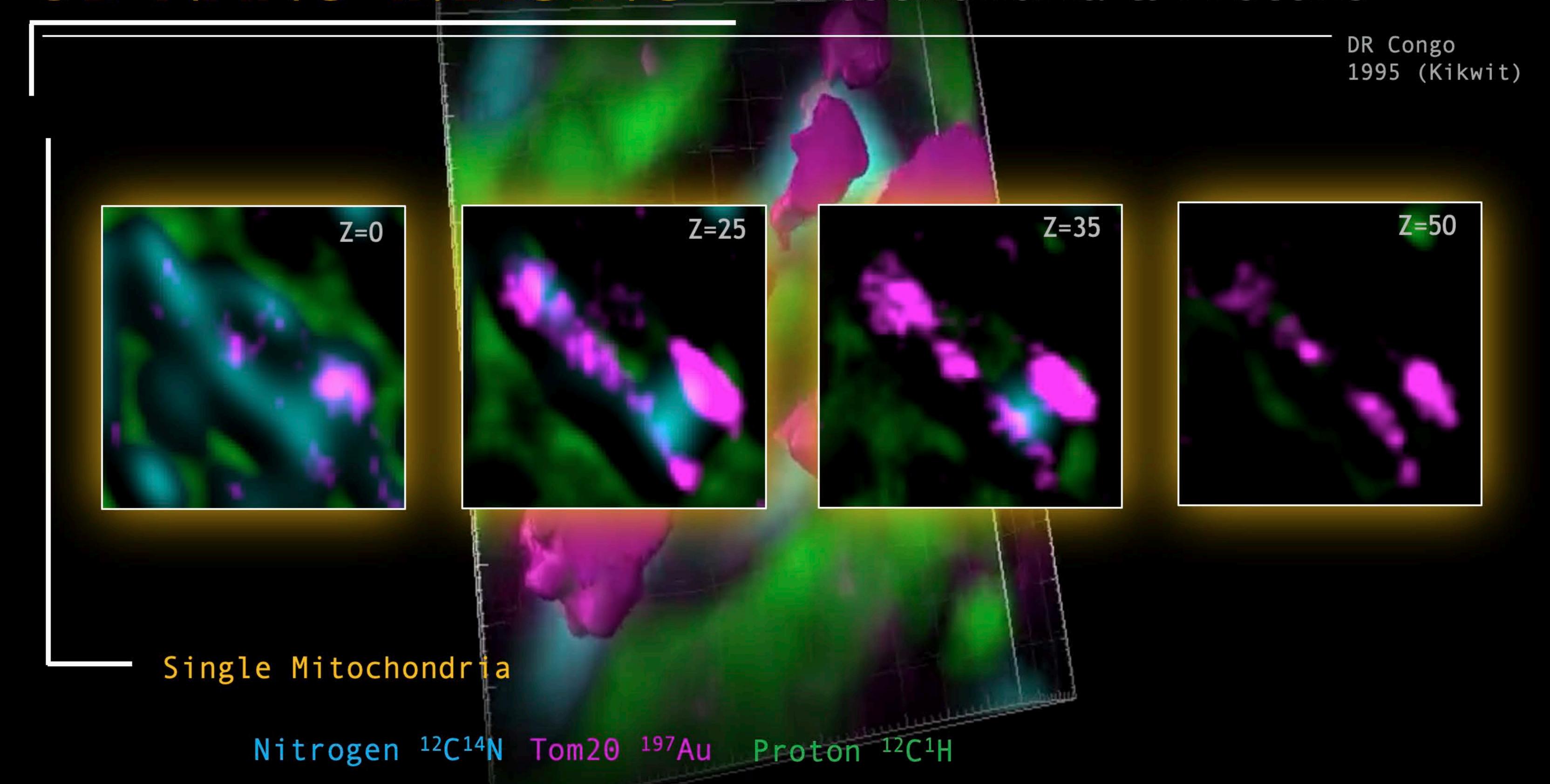

# CTCL Plaque

Pan Keratin
Vimentin
HLA-DR
dsDNA
CD8

- ••• 1.5mm \* 1.5mm
- ••• 42 Channels
- ••• 3 x 3 FOVs, 3 depths
- ••• 300-500nm X-Y resolution
- ••• Time to acquire: 8h

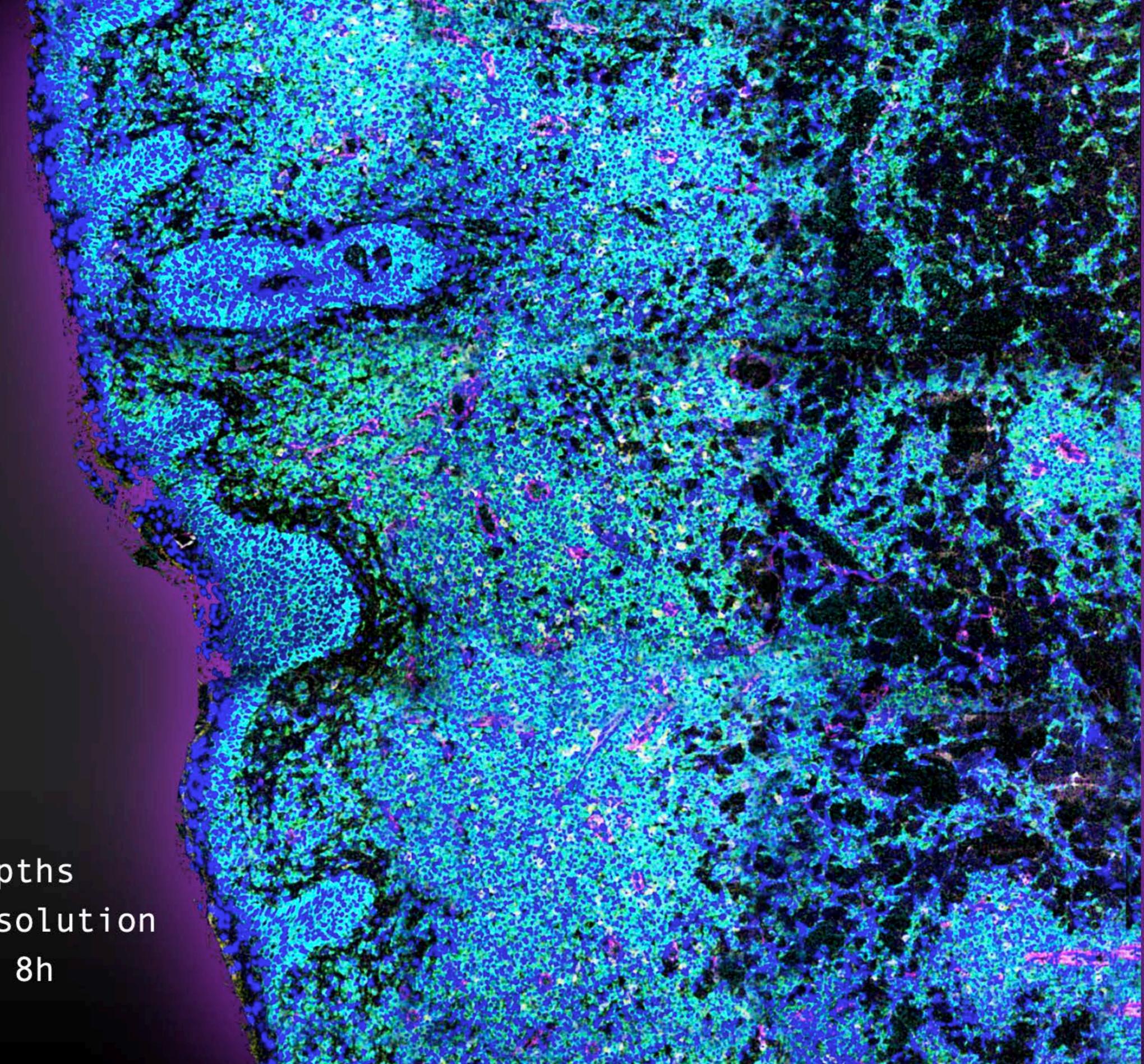

#### EXPANDING CODEX •

Christian Schuerch Darci Philipps

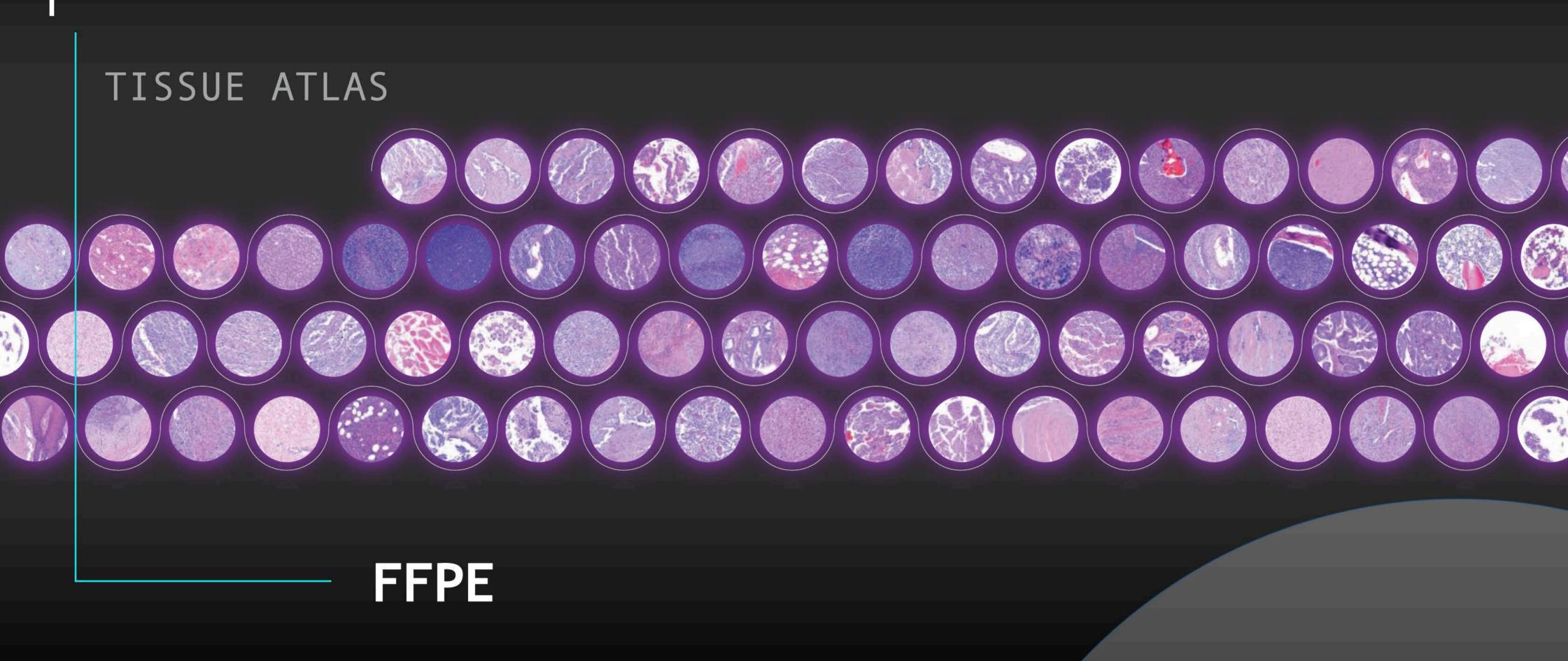

'Studying Malignancies, One Cell at a Time'

- ADVANCED PROTEOMIC TECHNOLOGIES -

#### **VARIATION** • Frequencies of Immune Cell Subsets

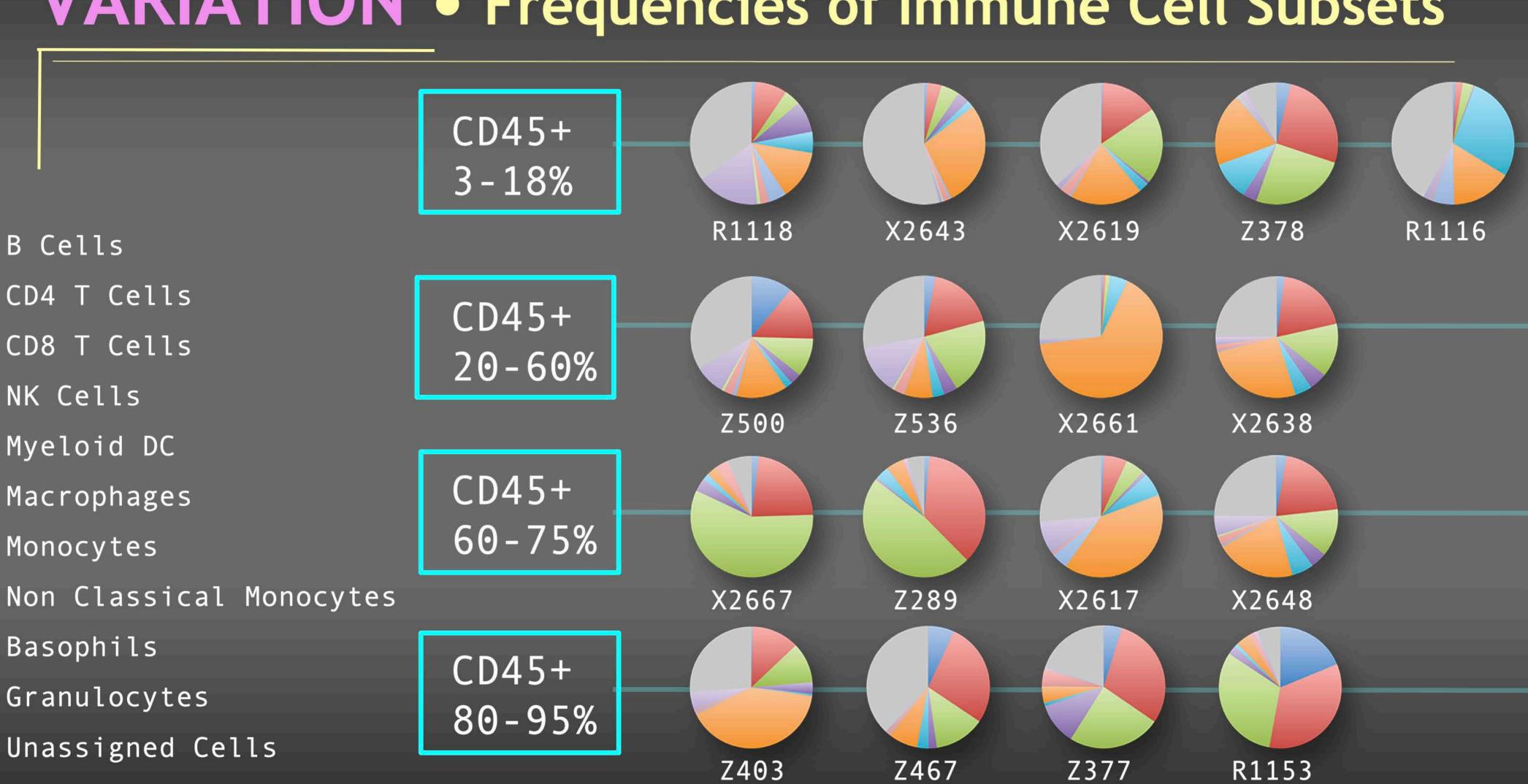

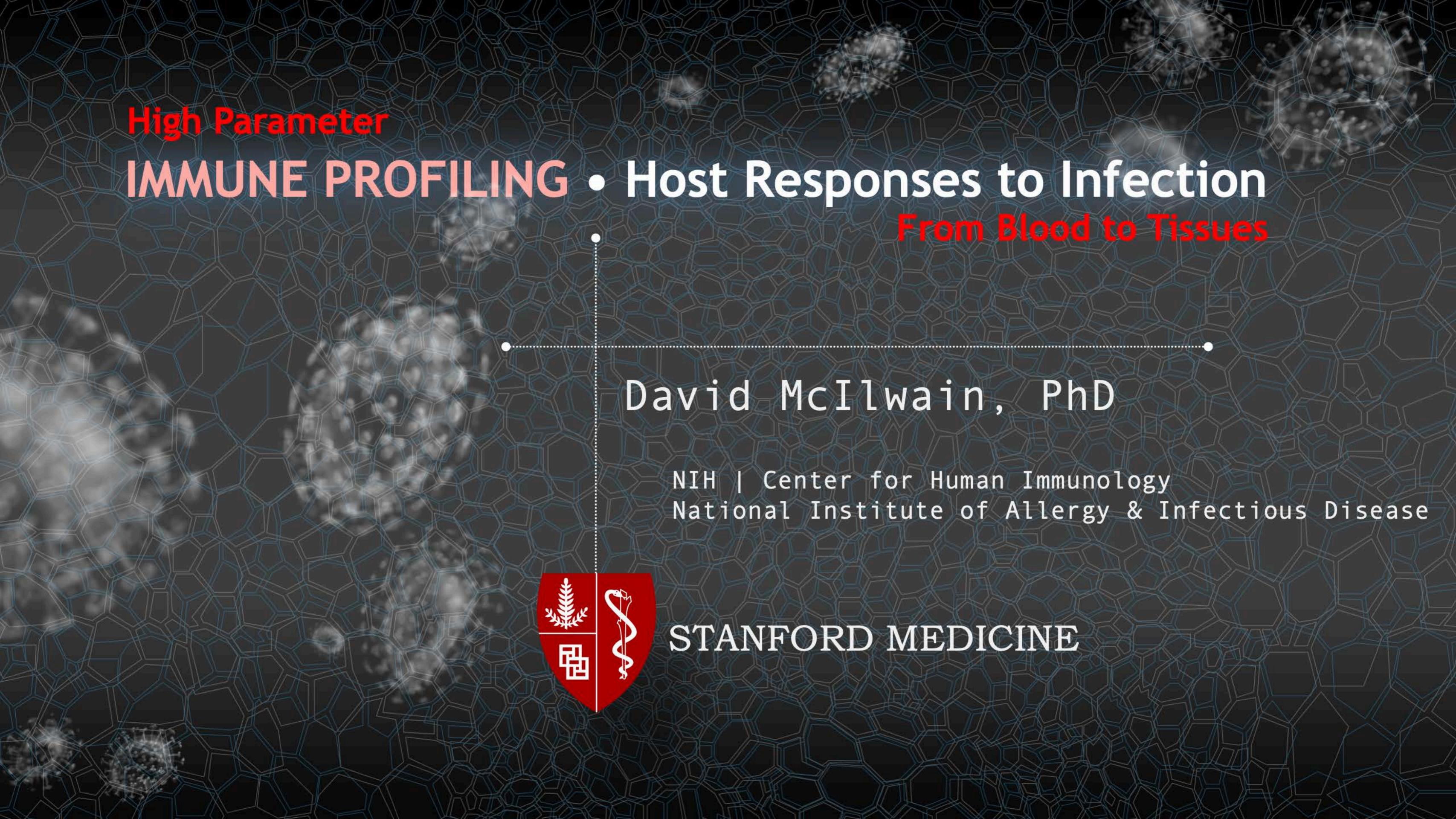

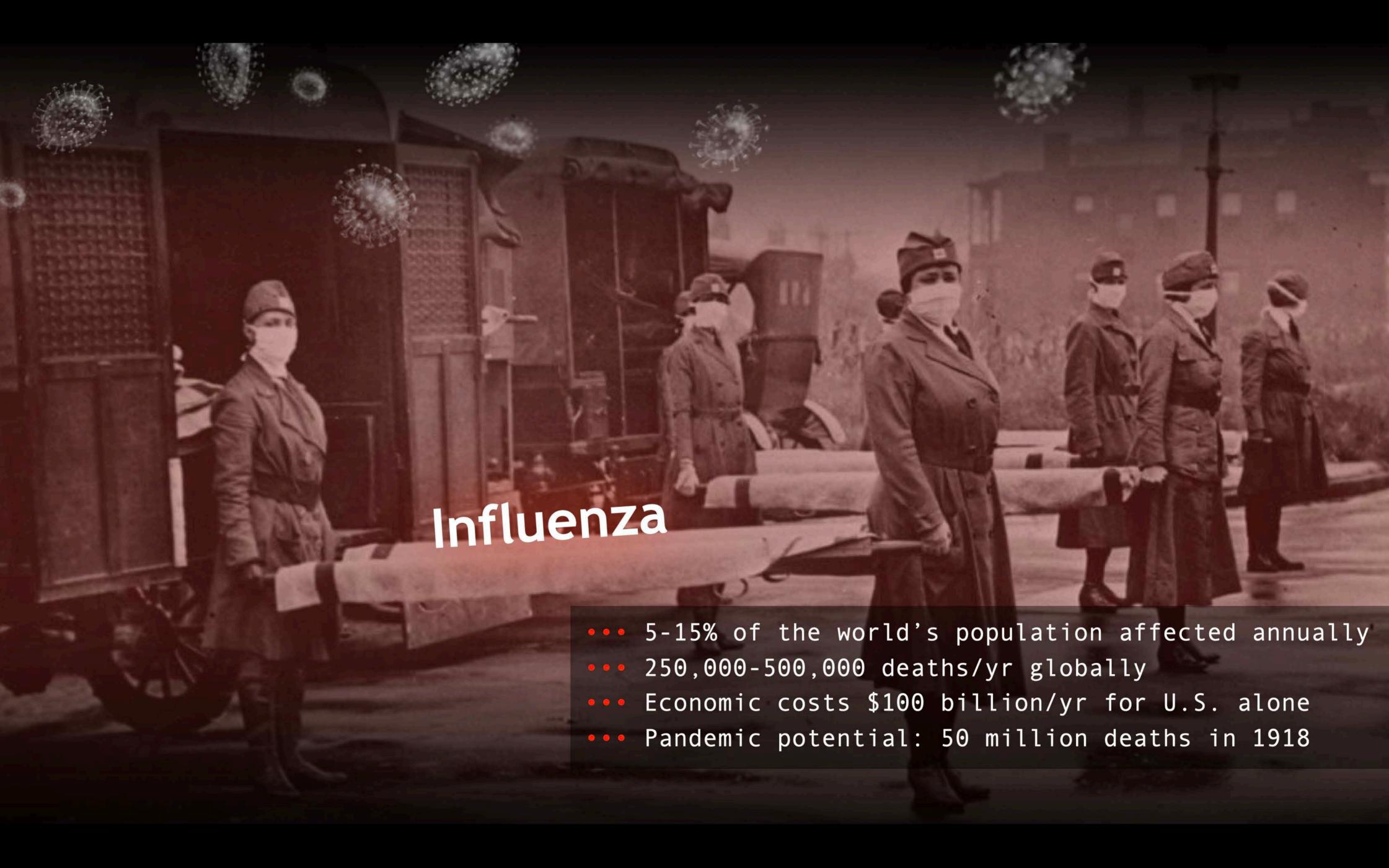

# **STUDY** • Cross Species CyTOF Panel

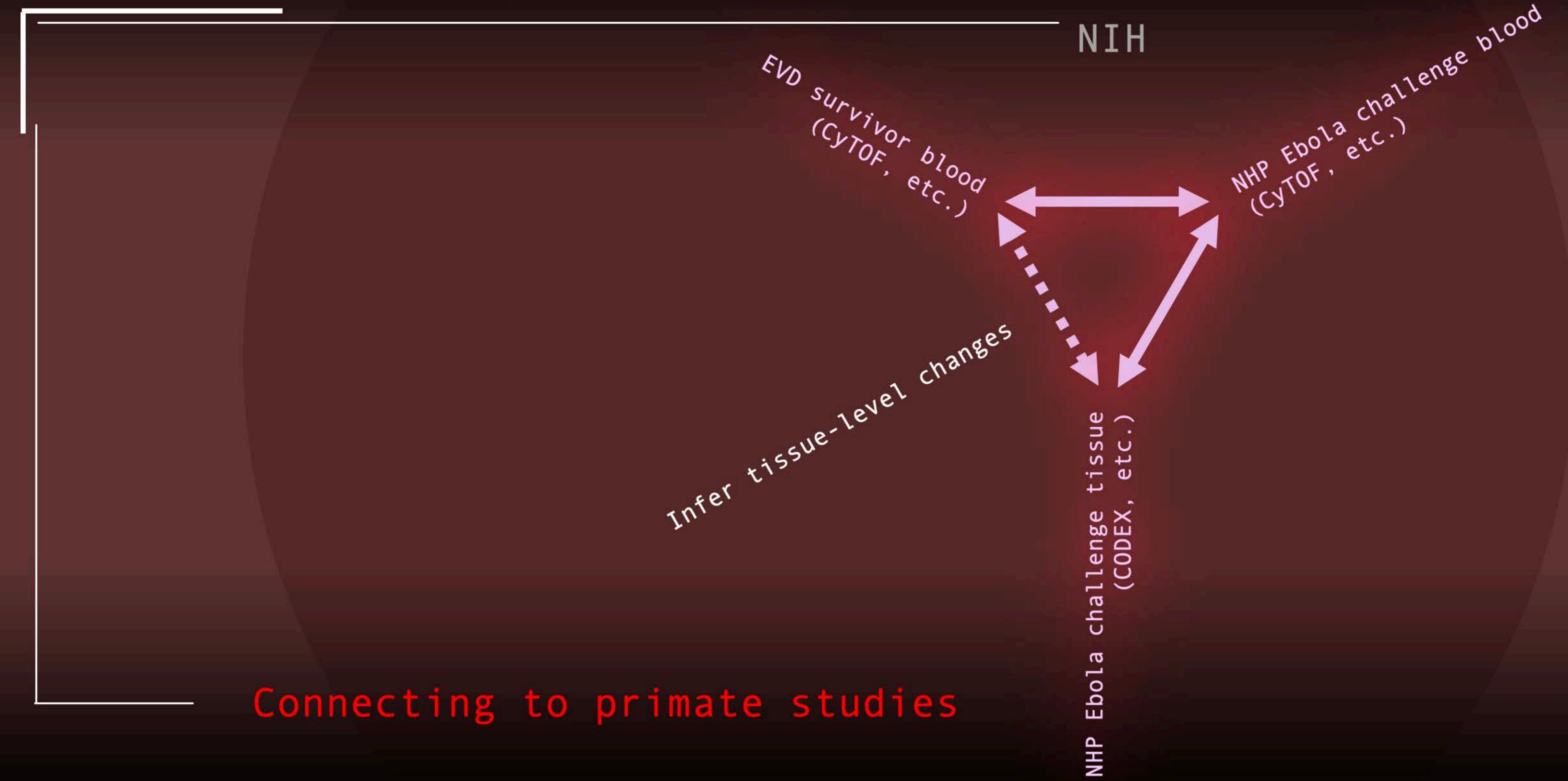

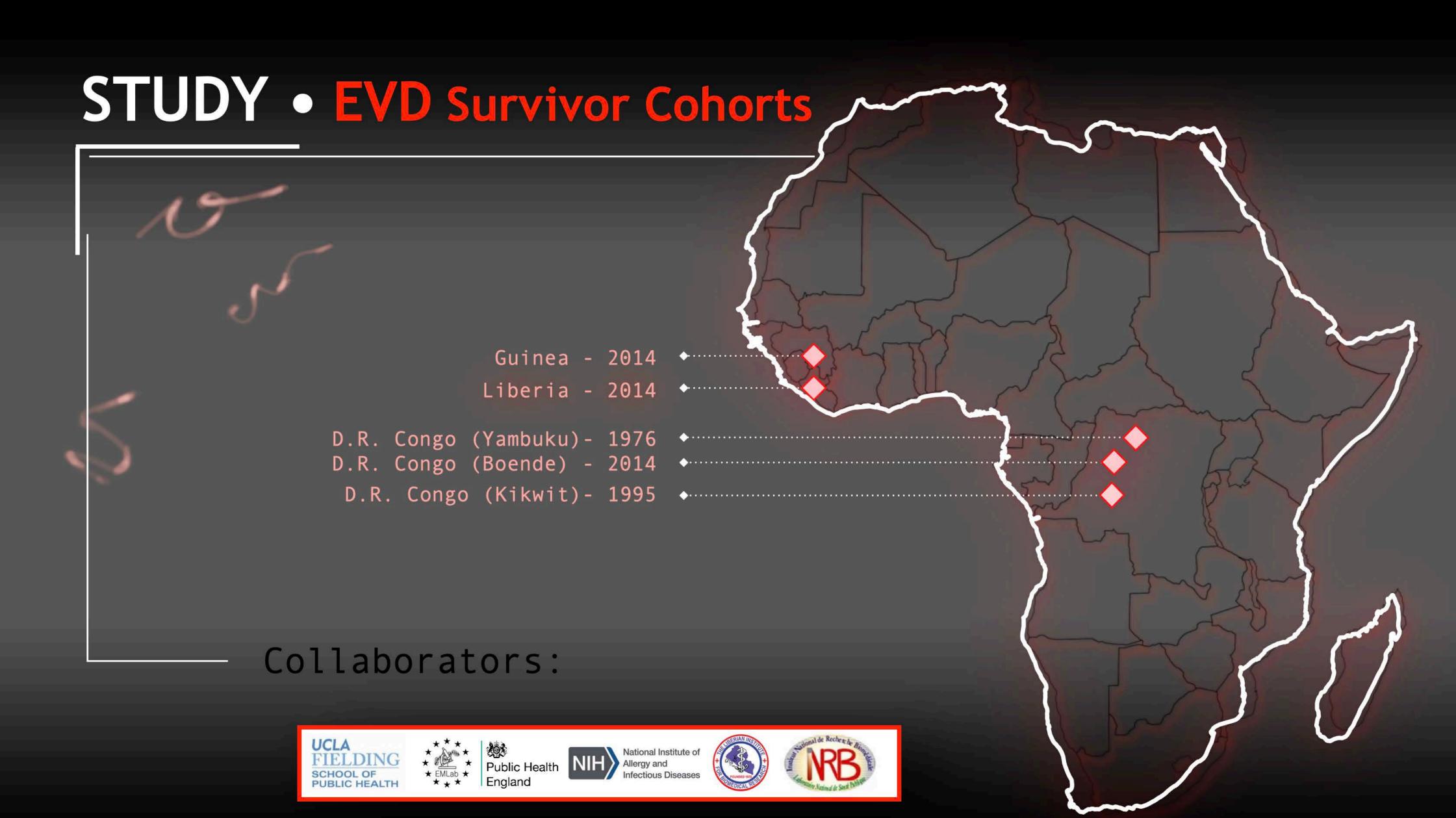

# SCAFFOLD MAP • CD8

385 samples mapped to 200 clusters

CD8+ Tcells CD4+ Tcells NK cells-Granulocytes Basophils ncMCs cMCs B cells

Fold vs. baseline (Log<sub>2</sub>)

# CORRELATIONS • H1N1

preliminary data

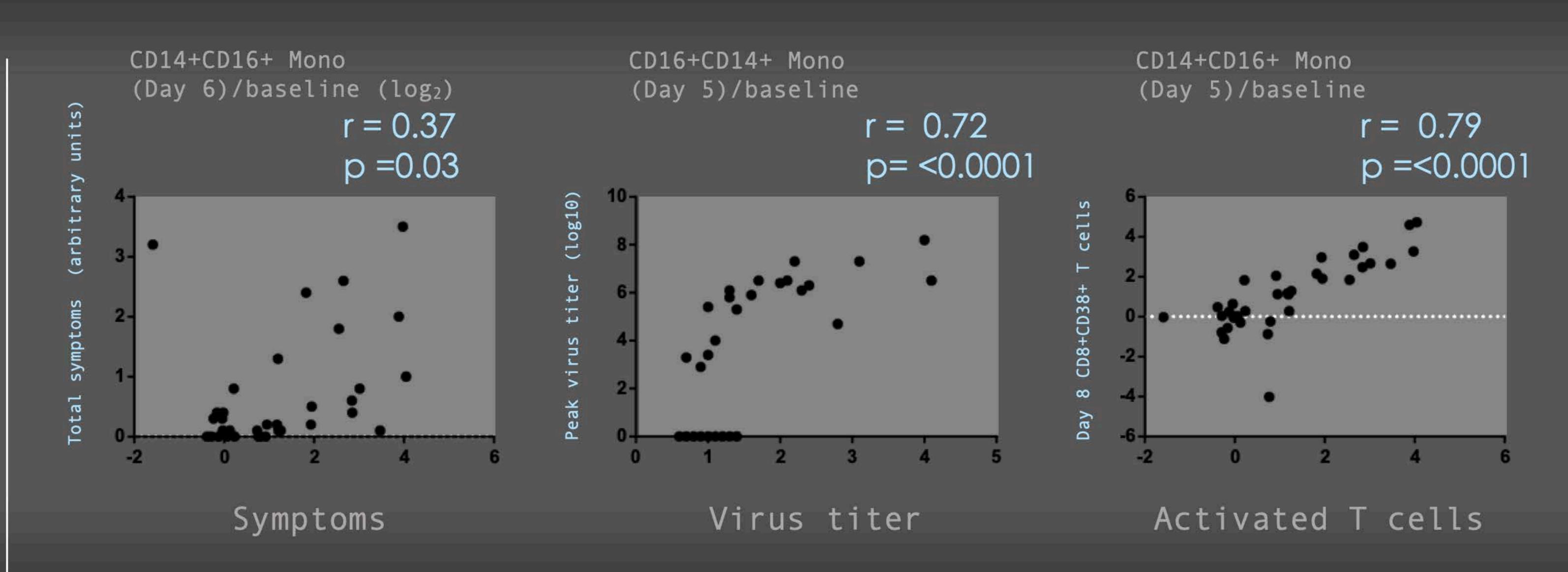

CD14+CD16+ Intermediate monocytes correlate with symptoms, virus titer, and T cell activation

# 3D MIBI • Determining Molecular Distribution with Precision

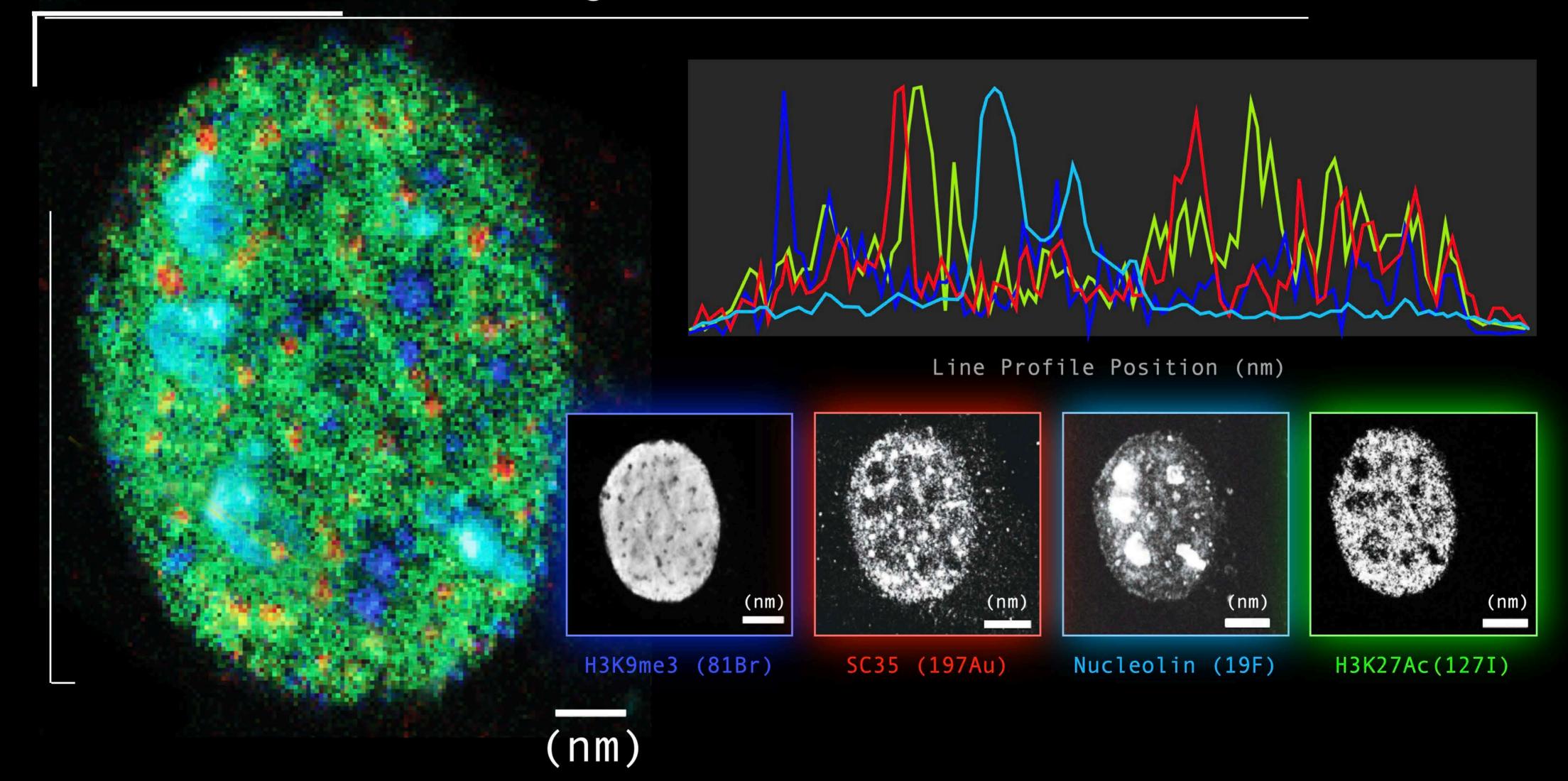

#### THERAPEUTIC OPPORTUNITIES •

Three new tumor cell types recur across samples

- ••• EV co-expressing cells
- ••• Dominant clusters
- ••• V/cMyc/HE4 cell subsets

#### Clinical relevance

- ••• New targets
- ••• Diagnostic test
- ••• Time to relapse
- ••• Extent of surgical debulking

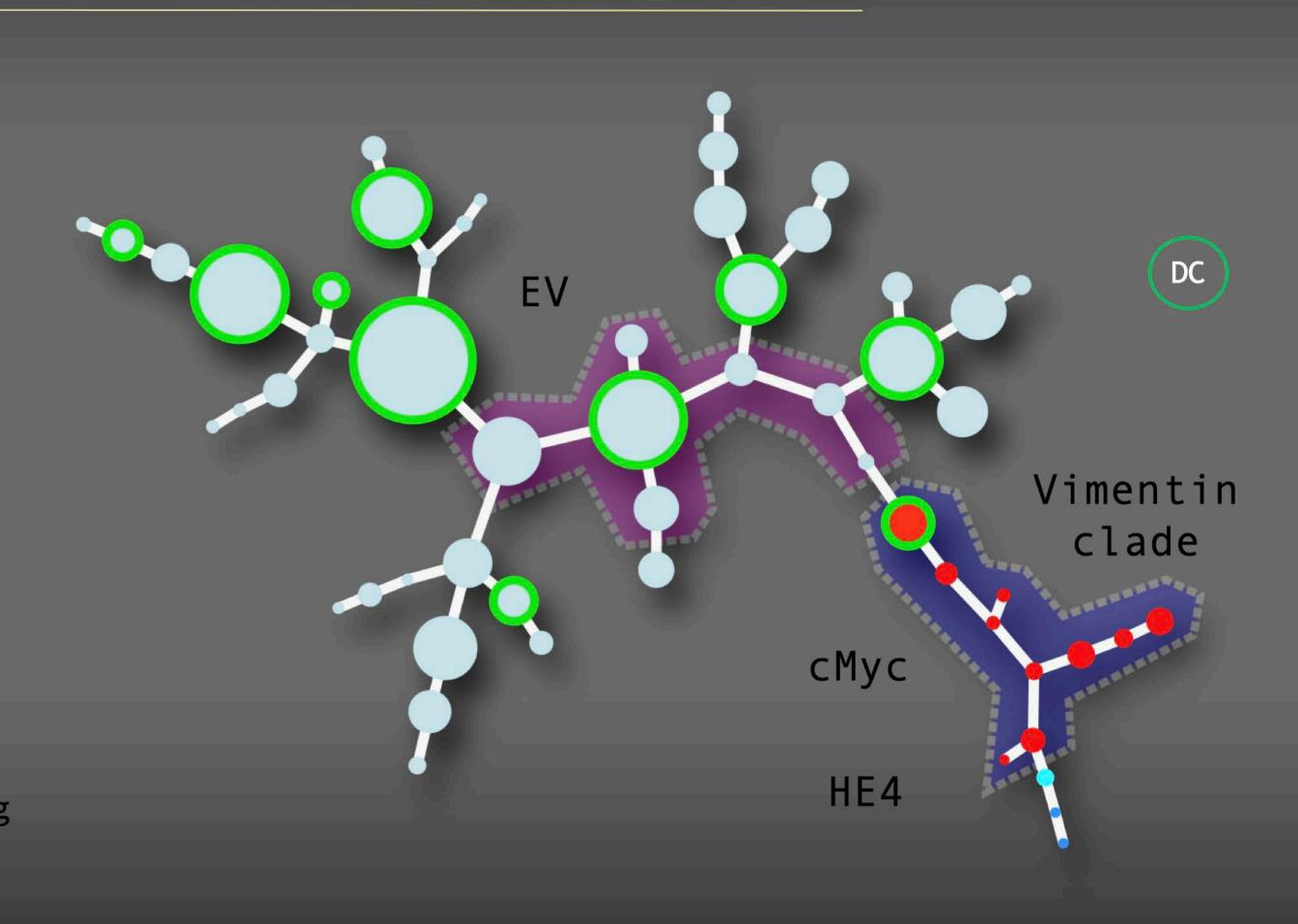

#### IMMUNE CELL FREQUENCIES • Manual Gating

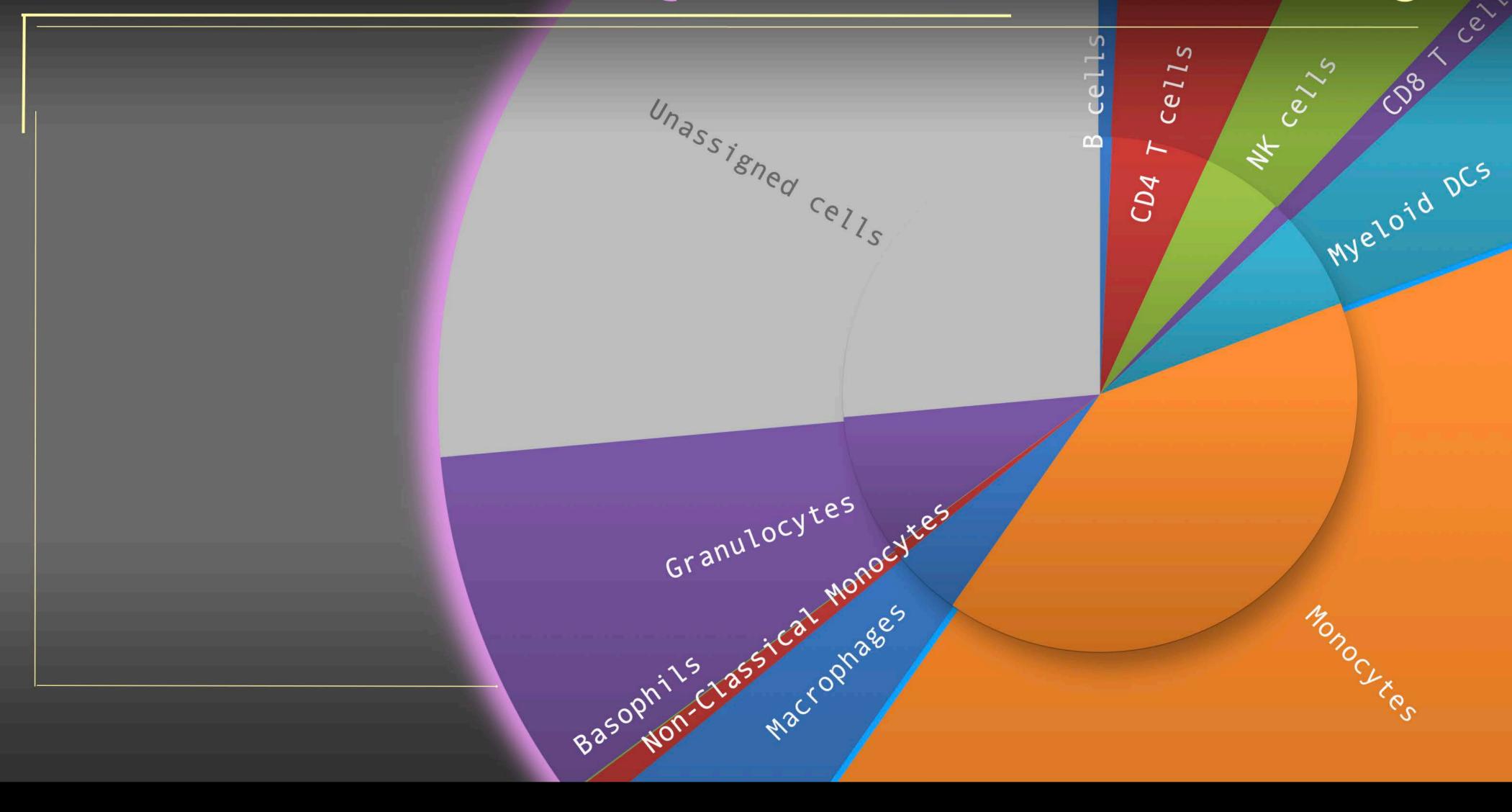

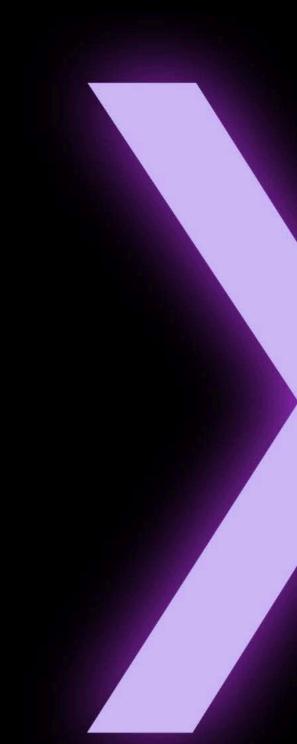

#### Garry P. Nolan PhD

# Christopher Green MD, PhD

Rachford & Carlota Harris Professor Dept. of Microbiology & Immunology Stanford School of Medicine Baxter Lab for Stem Cell Biology Forensic Neurology
Dept. of Diagnostic Radiology
Detroit Med. Cntr &
Wayne State School of Med.
Med:For, Inc. Chairman

#### CAUDATE $\leftarrow$ > PUTAMEN • An Introduction

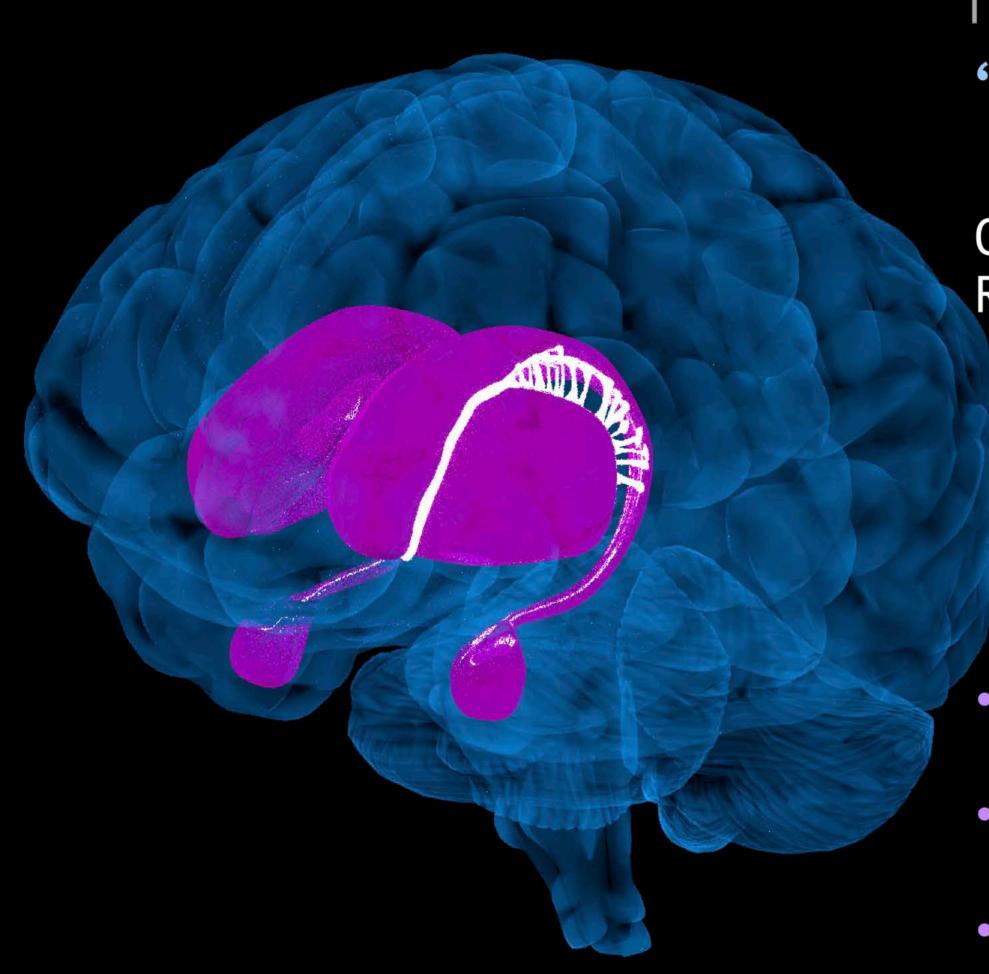

Together -

#### 'THE DORSAL STRIATUM

Cognitive, Executive, Decision-Making Relay-Center for High-Functioning

'The Oldest'

••• 'The Most Evolutionarily Developed'

'The Most Advanced'

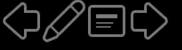

#### **HYPOTHESIS** • Caudate Overdevelopment

#### CASE CRITERIA

Pick first 8 [of 24] in random series of IntFxSndx Diagnosed Experiencers

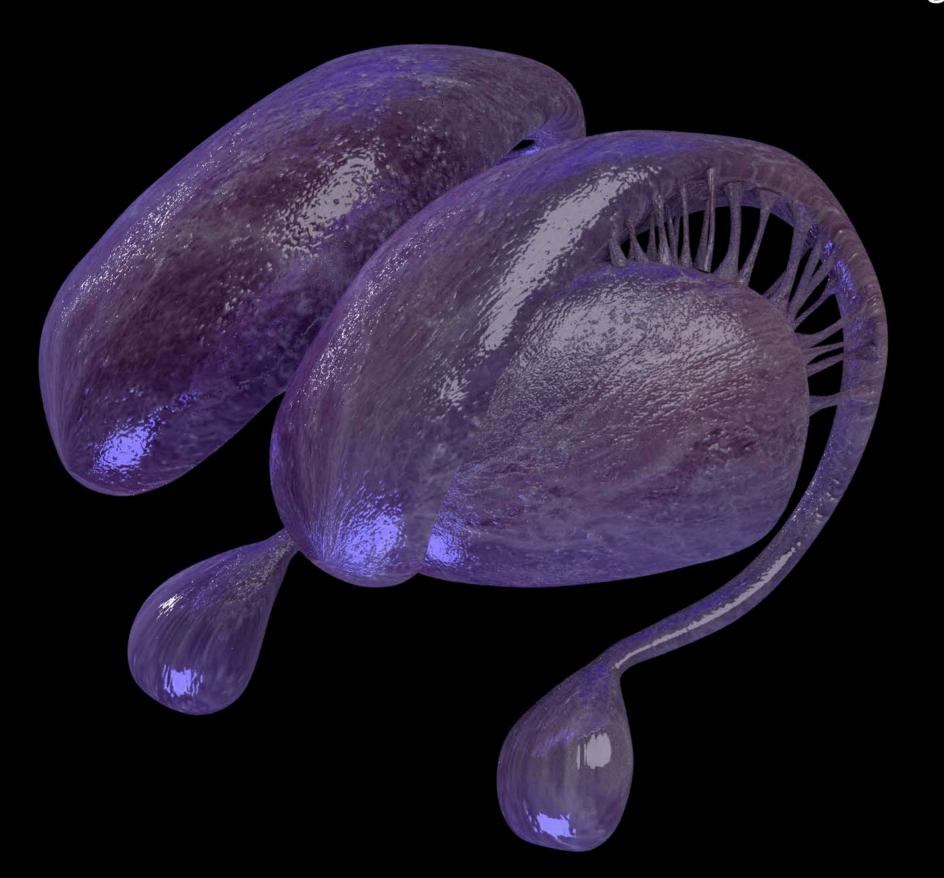

```
Common Syndrome Sub-Set Features
Orbs
High Strangeness events
Fear
Family witnessed / followed
FUO
Multiple witnesses
```

NOT Required (but may have)

Marks

Endocrinopathy

Neurological findings w/ MRI positives

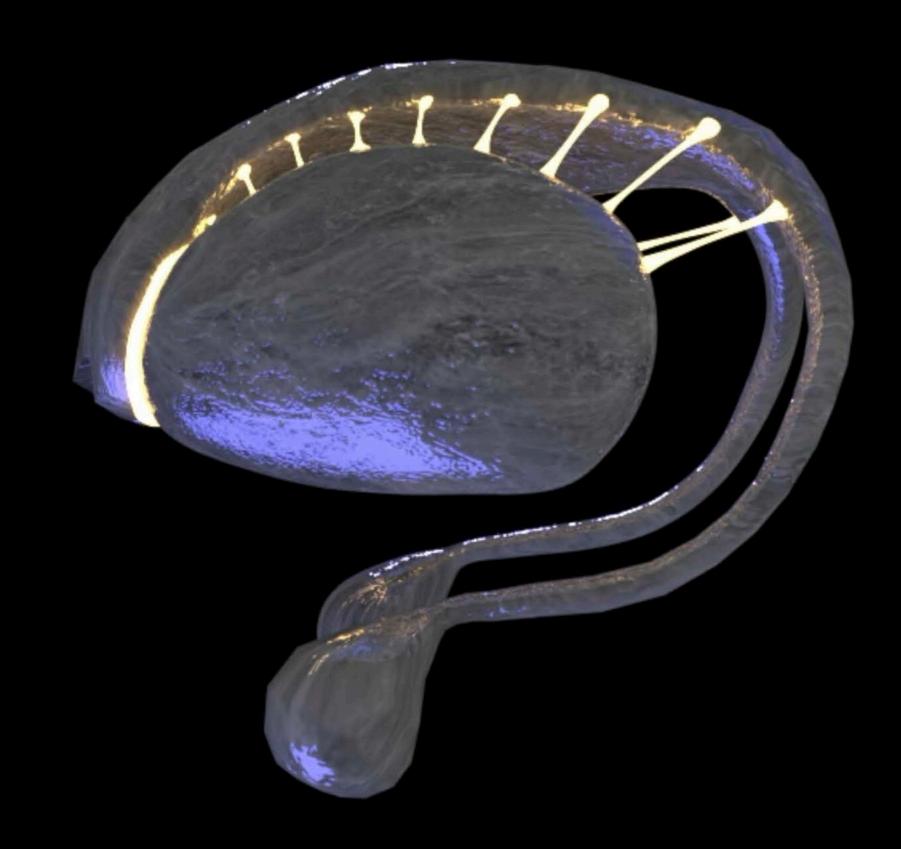

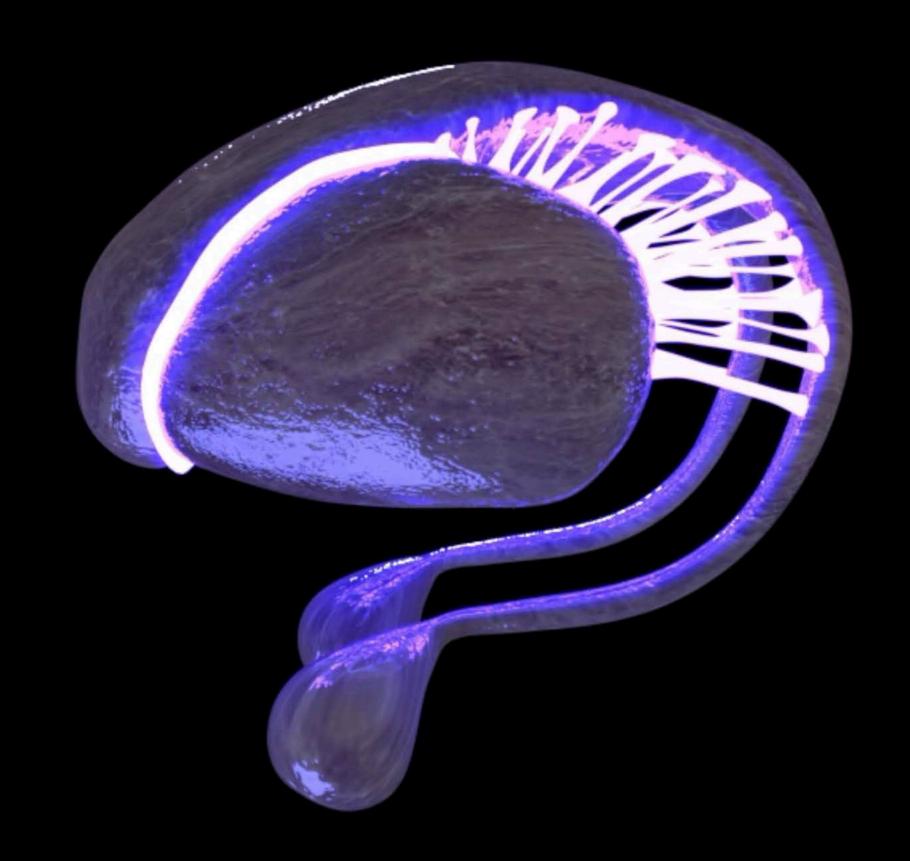

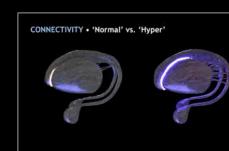

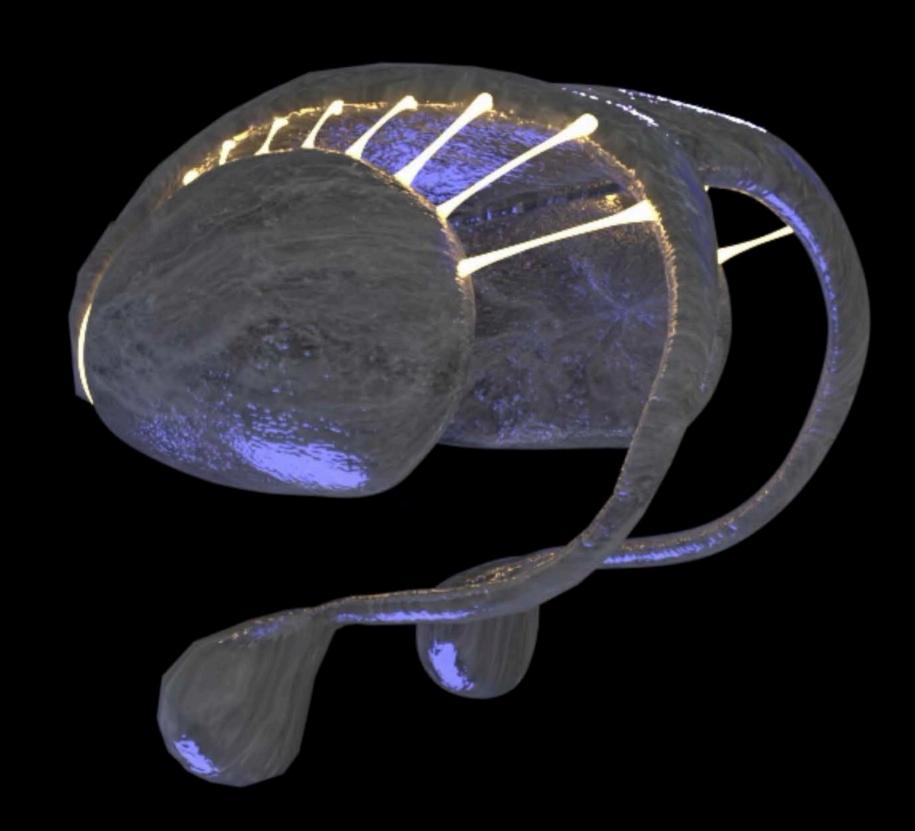

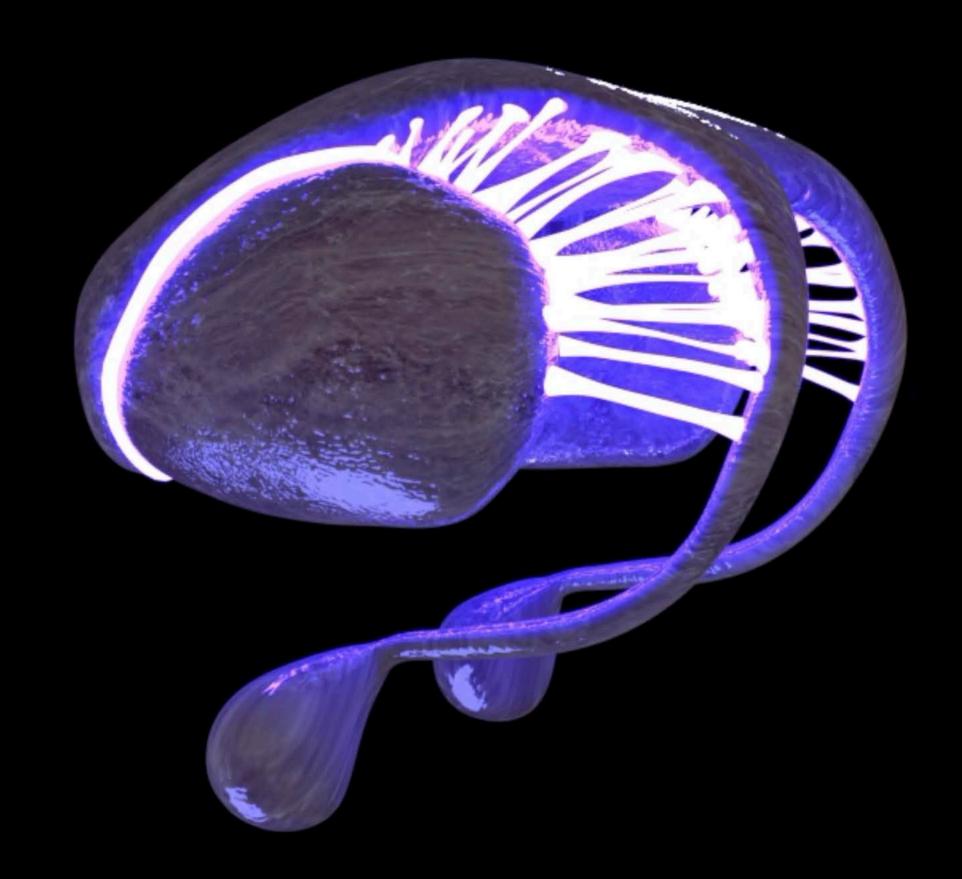

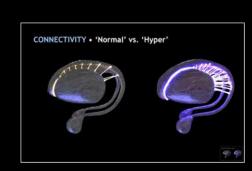

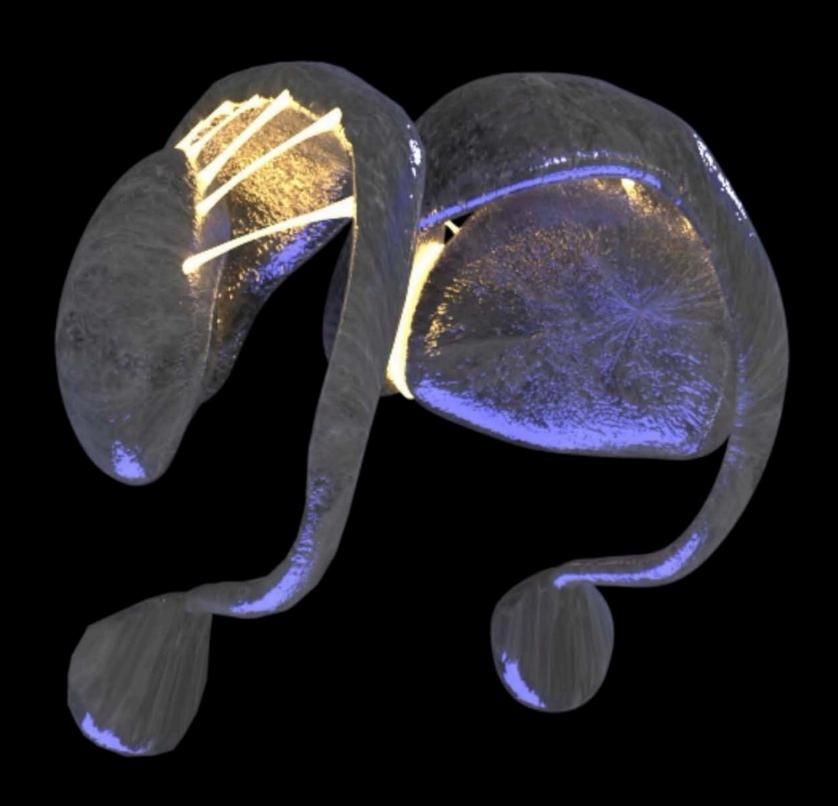

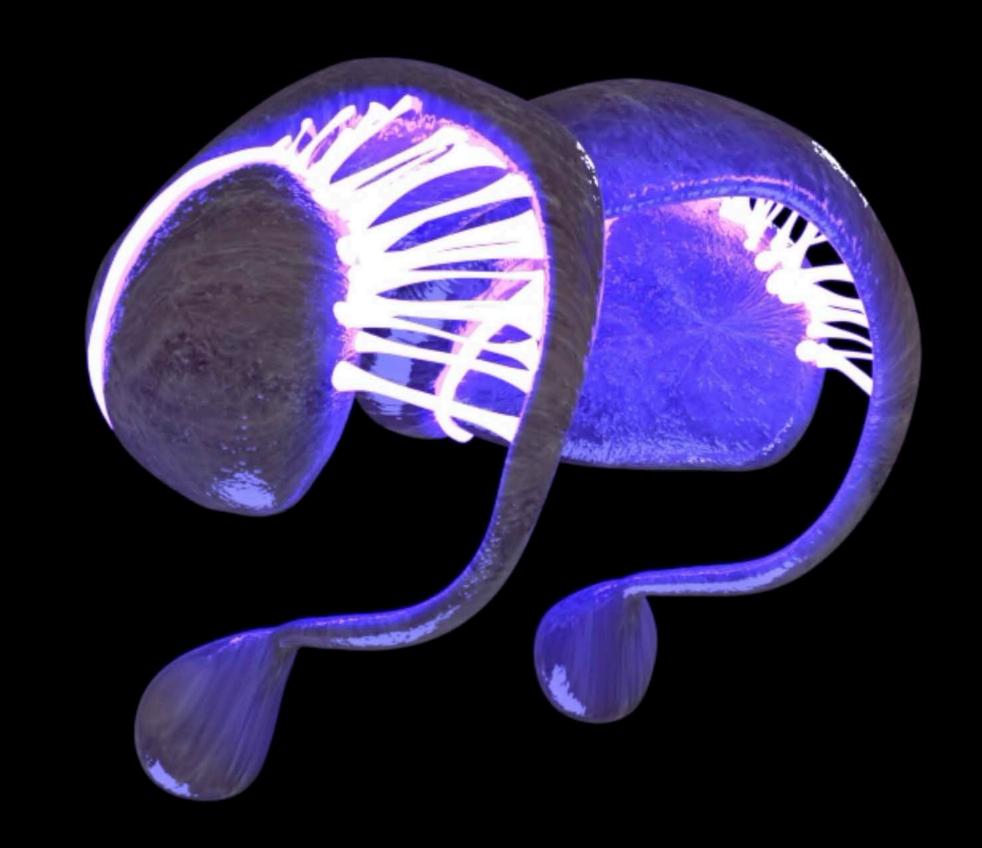

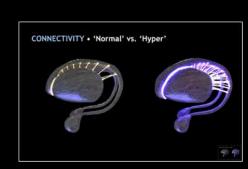

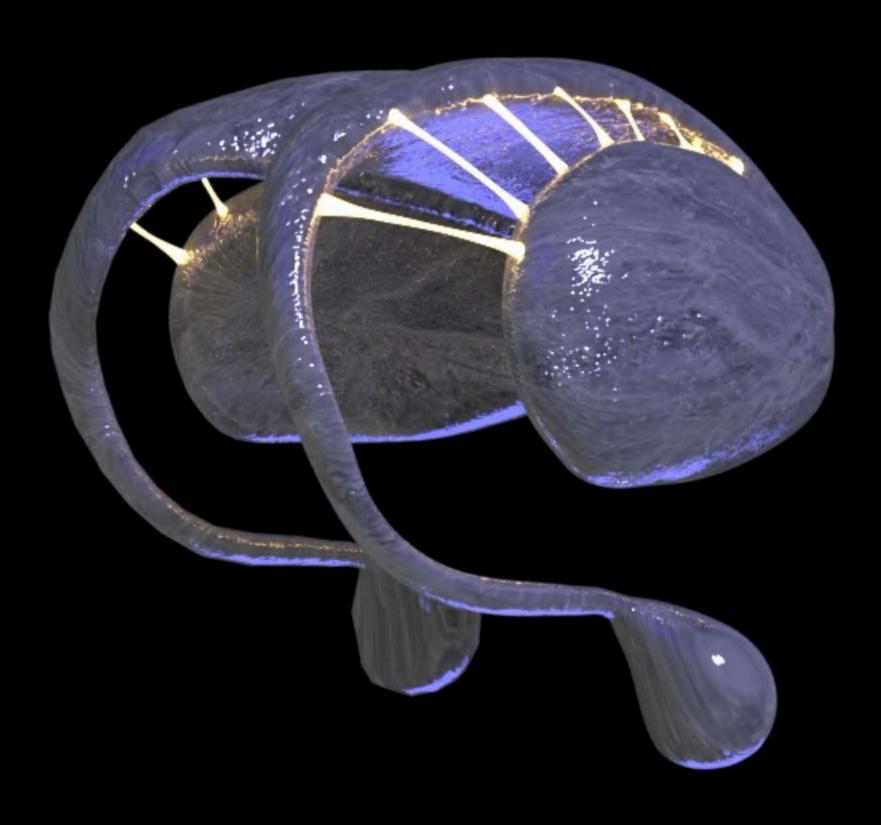

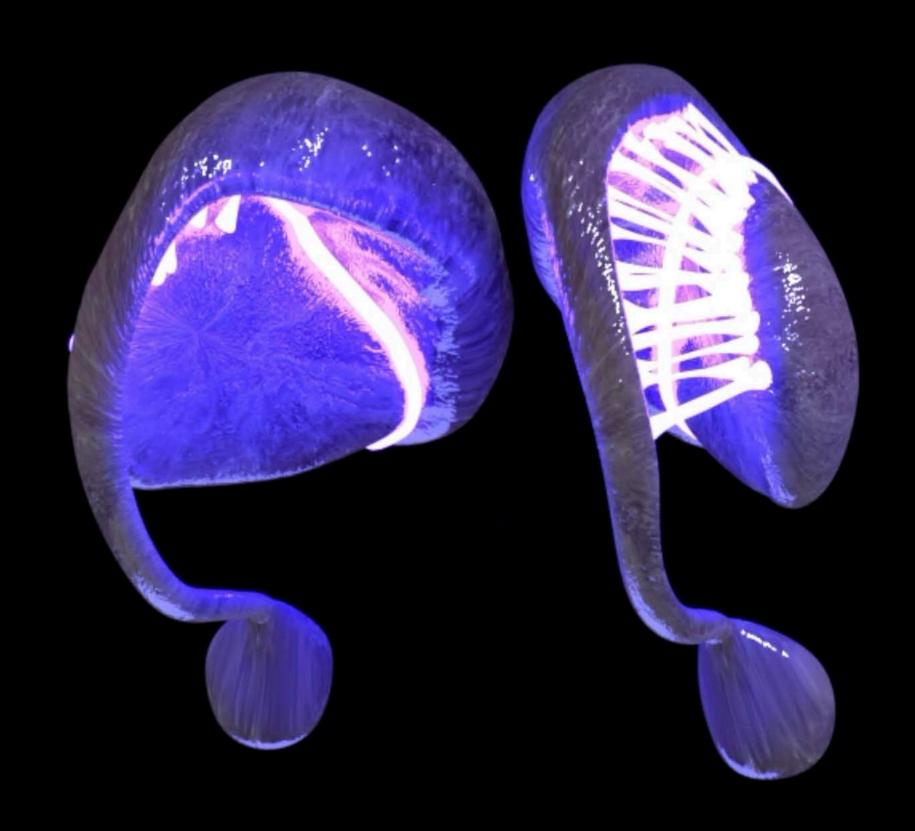

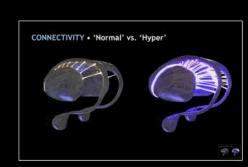

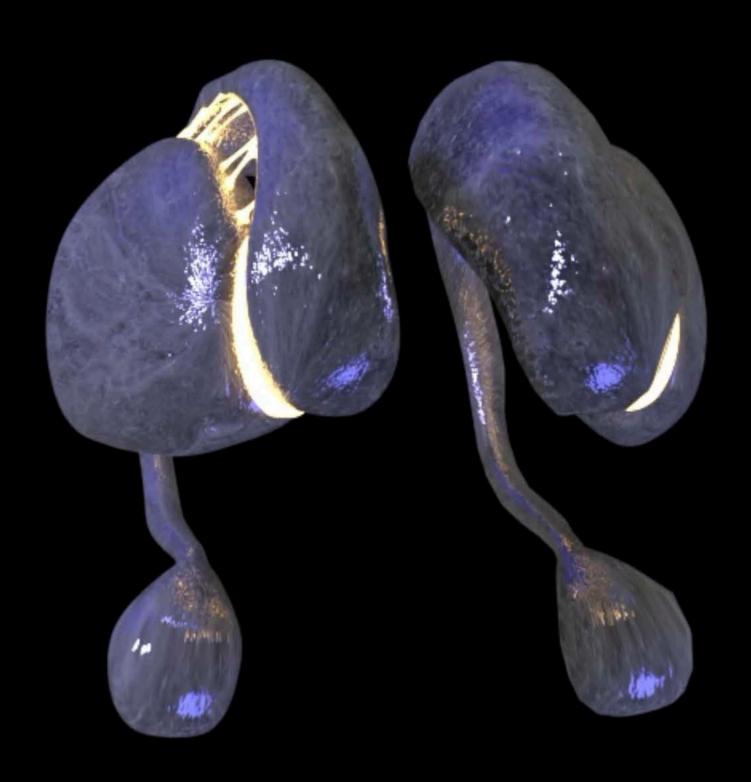

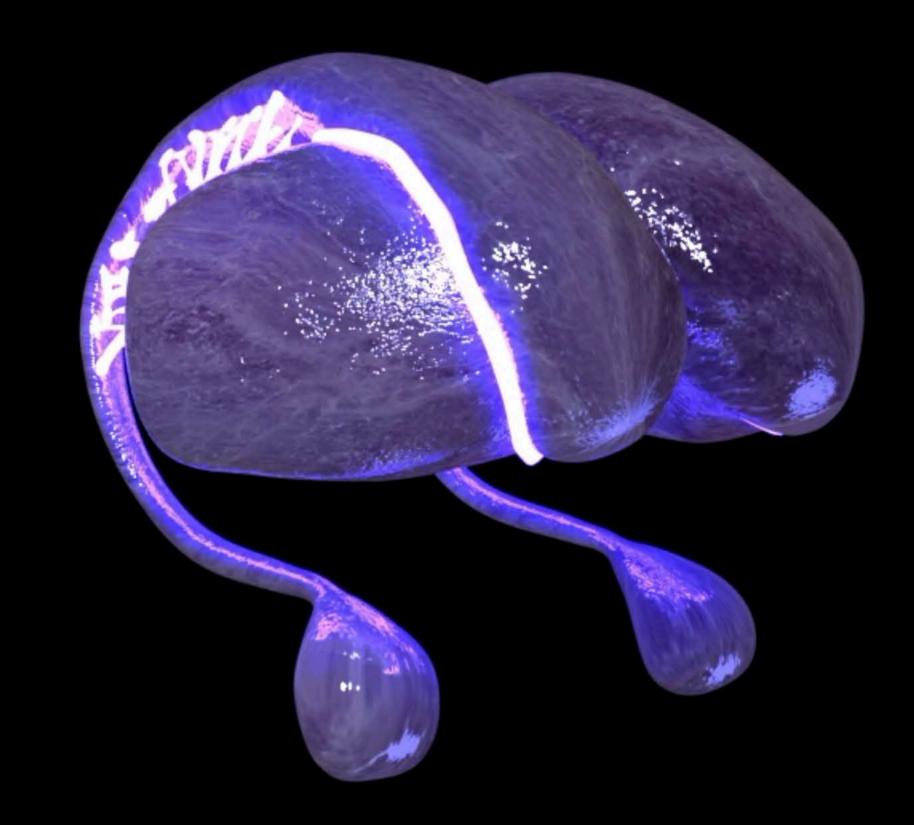

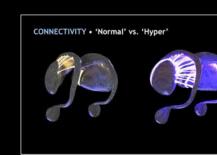

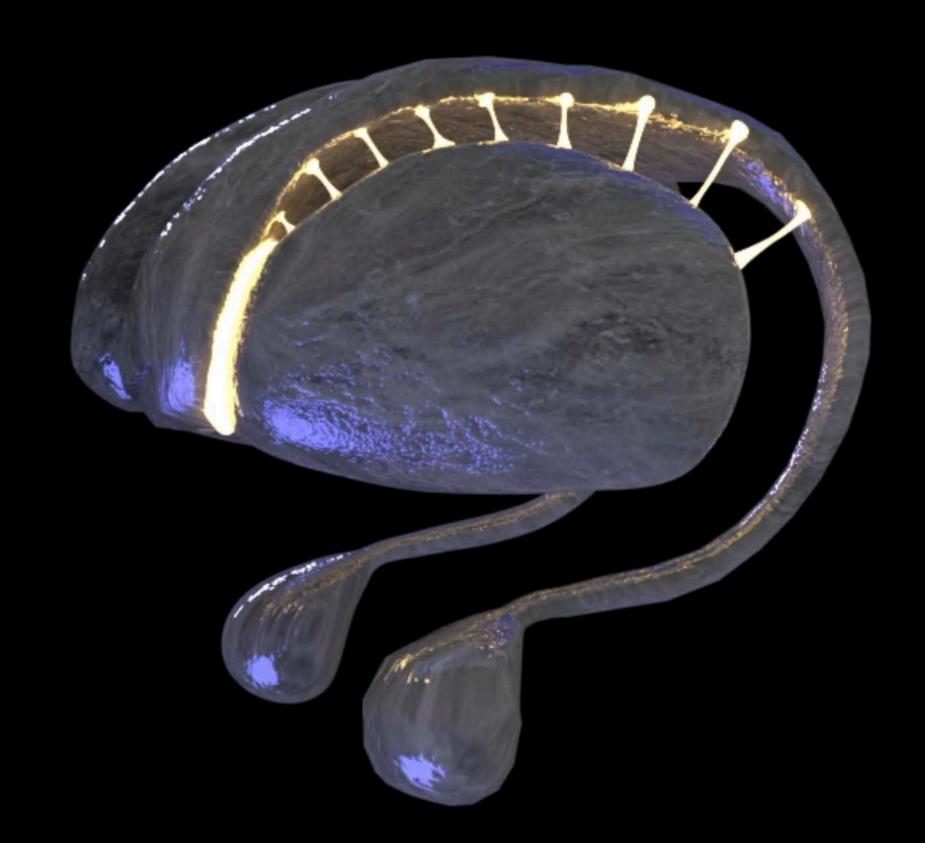

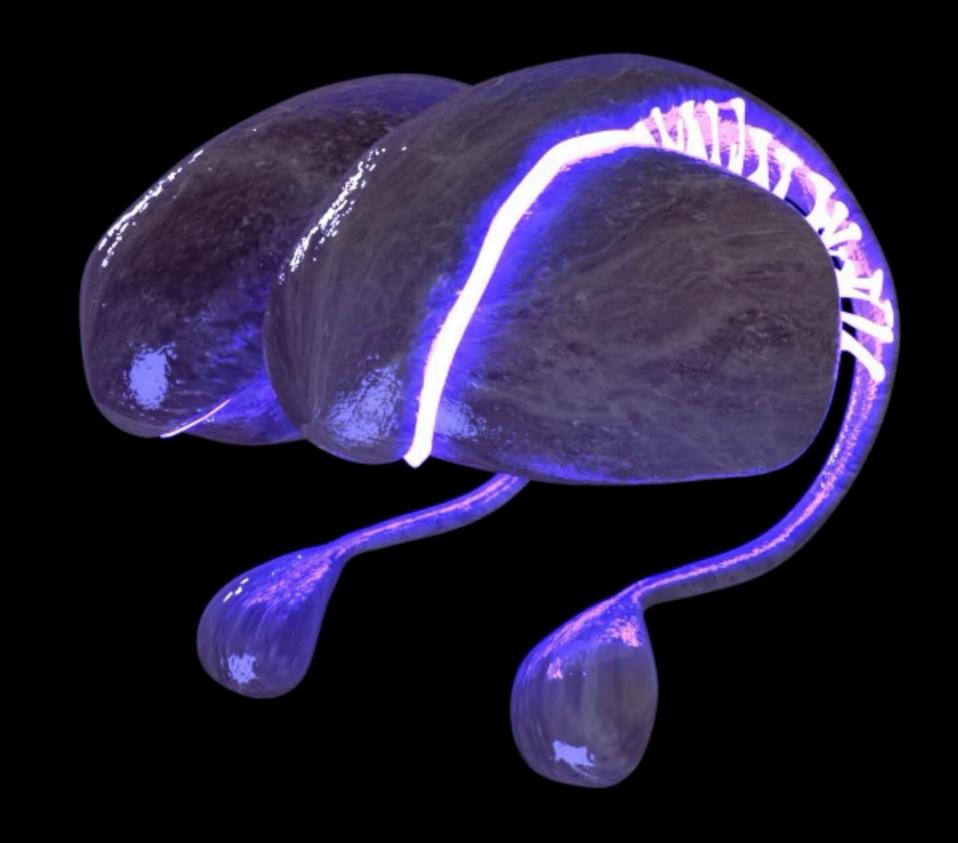

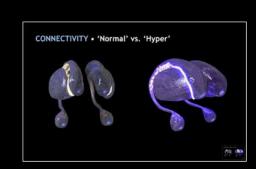

# ATOMNAUT

# A.M.P.

#### Operating Principles

AMP combines 3 microscope technologies:

FIM field-ion microscopy

••• structure: surface imaging using gas ions

APT atom probe tomography

••• chemistry/color: element identification via TOF-MS

FIB focussed ion beam

••• in-situ sample prep: mills needle-shaped specimens

Patented laser-decontamination silences interference produced by the technology combination; e.g. FIM requires an imaging gas, APT requires gas-free, a difference in vacuum pressure requirements of 1,000,000x.

AMP solves the two biggest problems with predecessor techniques:

- 1. Specimen preparation: 50x faster. Months into days, makes AMP 'routine'.
- 2. Complete atomic resolution: 100x improvement. Every atom, 3D position & identity.

Pharma

\$ 1,100,000,000,000

Trillion

# Markets

Protein Crystalography

\$\bigsep\$1,\$ 300,000,000

Billion

7% CAGR

R&D \$ 182,000,000,000 Billion

From DNA strands to extended chromatin, AMP can provide full field-of-view 3D atom maps.

Not as a competitor with highspeed DNA sequencing, but as a unique 3D spatial & chemical mapping tool of DNA, AMP will reveal previously hidden structure-function relationships.

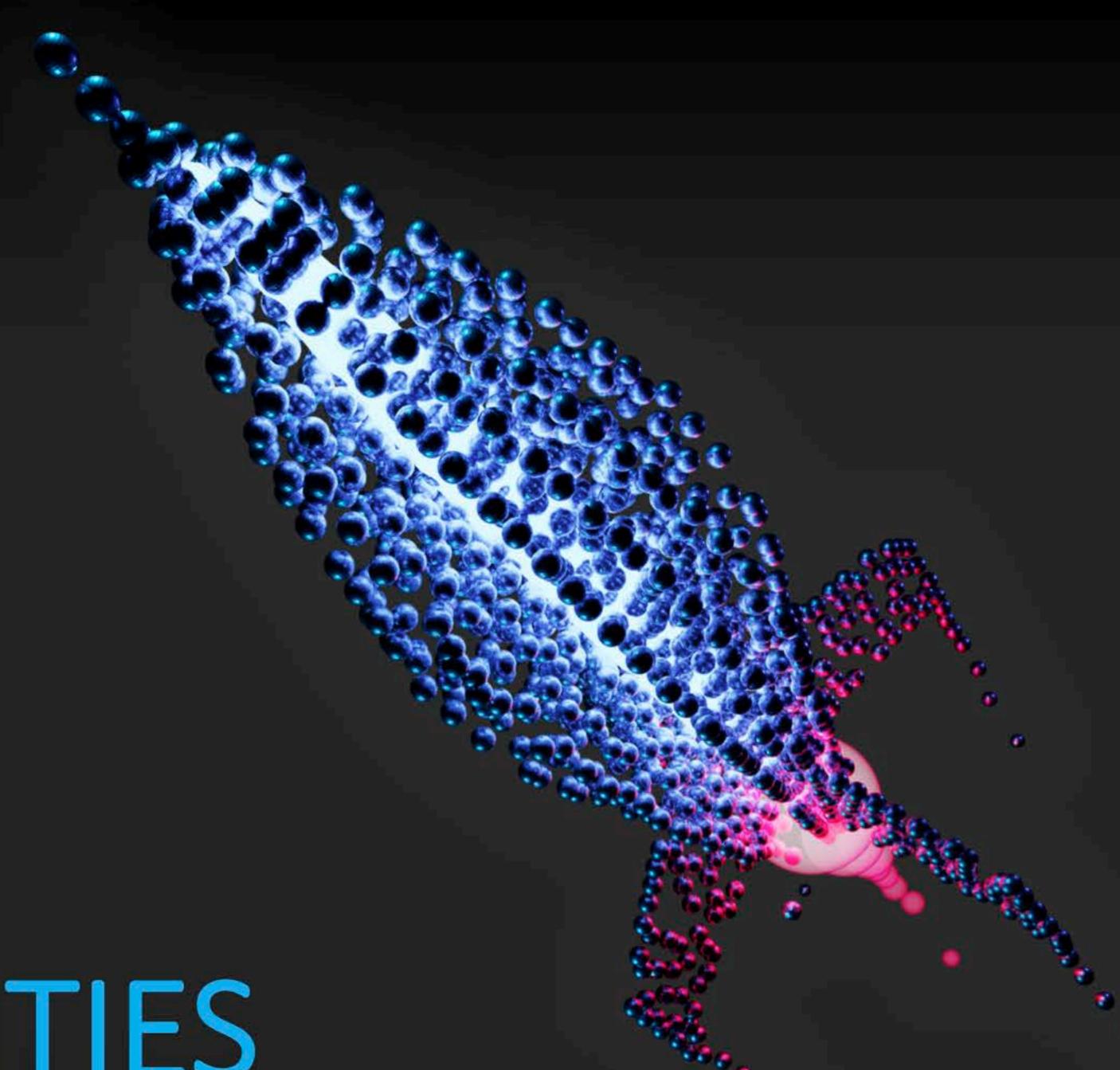

Comparative technology

FISSEQ by ReadCoor 2016 Series A, \$25M

Compared to AMP, FISSEQ views a larger region of data (µm scale) but with poorer spatial and chemical resolution - AMPs opportunity is in nm-scale spatial sequencing measurements.

"Locating the products of genes is everything"

"will give neurologists, cancer researchers, clinicians, geneticists, and others the 3D coordinates of working genes that will inform their work in new ways." (Terry, 2016, Wyss Institute)

# OPPORTUNITIES

DNA / RNA

Atomic Scale Spatial Sequencing

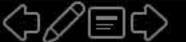